## *Глинка Михаил Иванович*

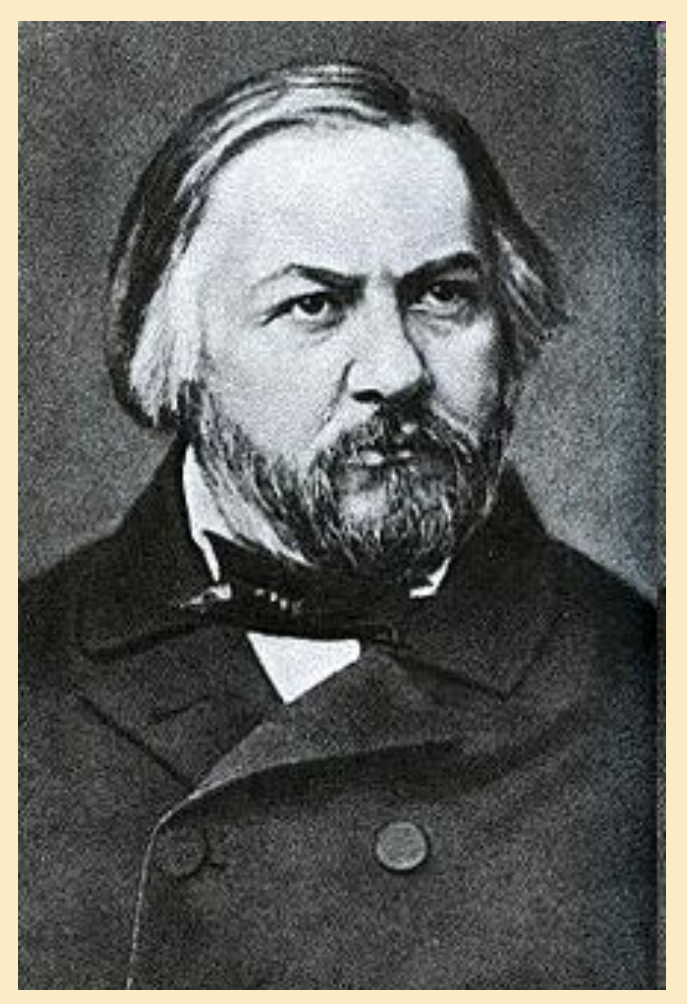

 Презентация учащейся 7 класса городской гимназии Нагорновой Валерии.

Руководитель проекта учитель высшей категории Аверина Е.В.

## Детские и юношеские годы

*• Михаил Глинка родился 20 мая 1804 года в селе Новоспасском Смоленской губернии, в имении своего отца, отставного капитана Ивана Николаевича Глинки. Прадед композитора был польским шляхтичем из рода Глинки герба Тржаска — Викторин Владислав Глинка .После потери Польшей Смоленска в 1654 году В. В. Глинка принял российское подданство и перешёл в православие. Царская власть сохранила за ним владения на*  Смоленщине и дворянские привилегии, в том числе *и герб. До шести лет Михаил воспитывался бабушкой Фёклой Александровной, которая полностью отстранила мать от воспитания сына. Он рос нервным, мнительным и болезненным ребёнком-недотрогой — «мимозой», по собственной характеристике Глинки.*

• Глинка полюбил музыку. По окончании пансиона он усиленно занимается: изучает западноевропейскую музыкальную классику, участвует в домашнем музицировании в дворянских салонах, иногда руководит оркестром дяди.

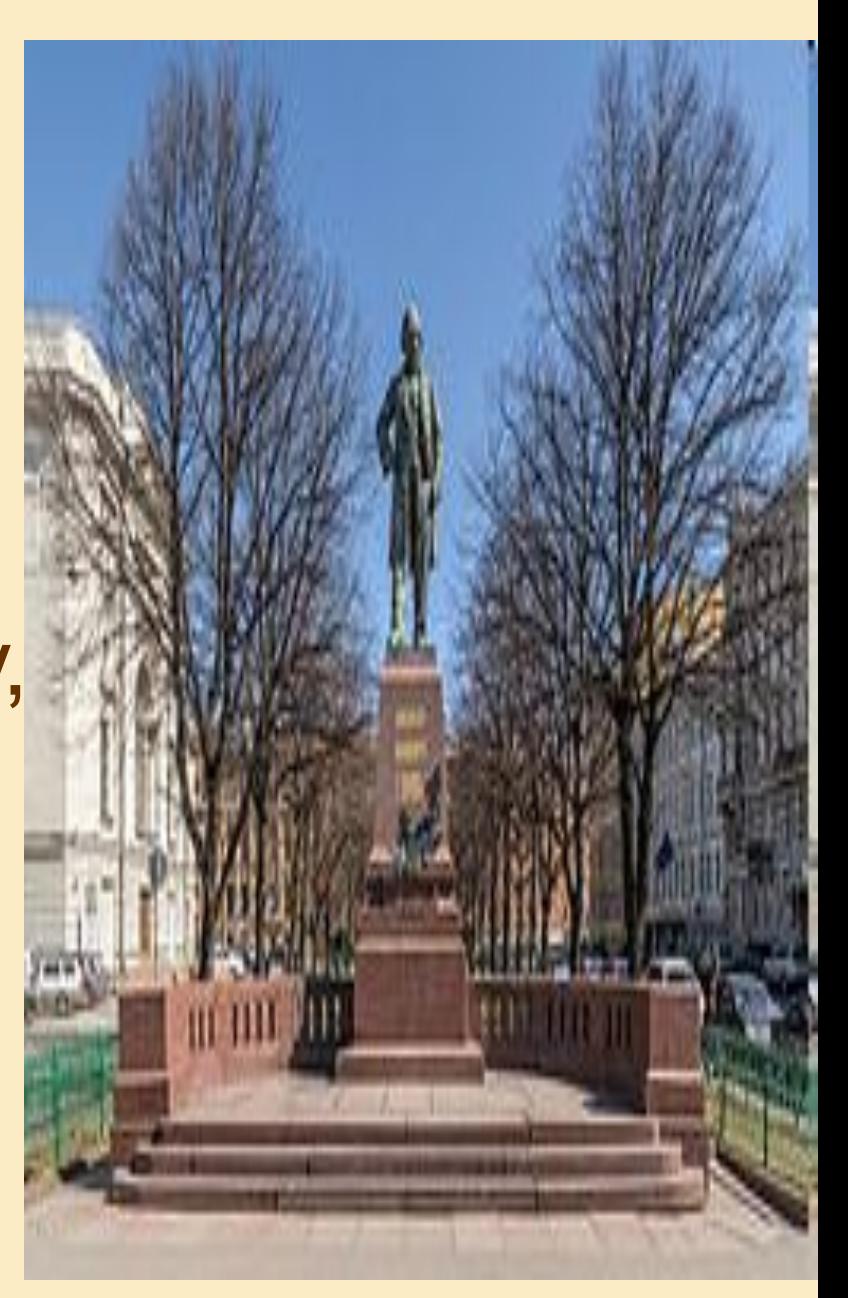

*• В это же время Глинка пробует себя в качестве композитора, сочиняя вариации для арфы или фортепиано на тему из оперы австрийского композитора Йозефа Вайгля «Швейцарское семейство». С этого момента Глинка всё больше внимания уделяет композиции и вскоре уже сочиняет чрезвычайно много произведений.*

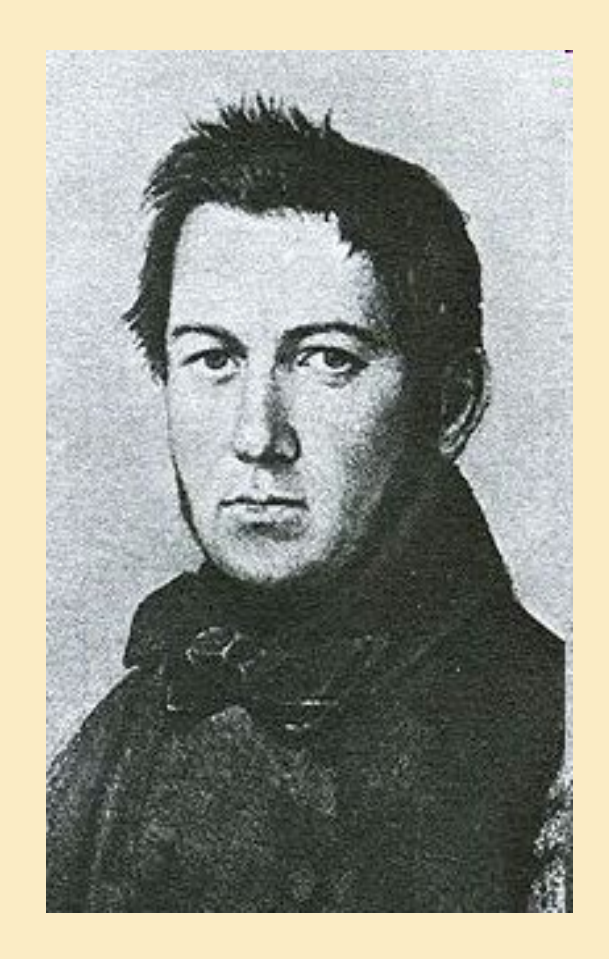

- В 1836 году опера «Жизнь за царя» была закончена, однако Михаилу Глинке с большим трудом удалось добиться принятия её к постановке на сцене Петербургского Большого театра. Этому с большим упорством препятствовал директор императорских театров А. М. Гедеонов, который отдал её на суд «директору музыки» капельмейстеру Катерино Кавосу. Кавос же дал произведению Глинки самый лестный отзыв. Опера была принята.
- Премьера «Жизни за царя» состоялась 27 ноября 1836 года. Успех был огромным, опера была с восторгом принята обществом

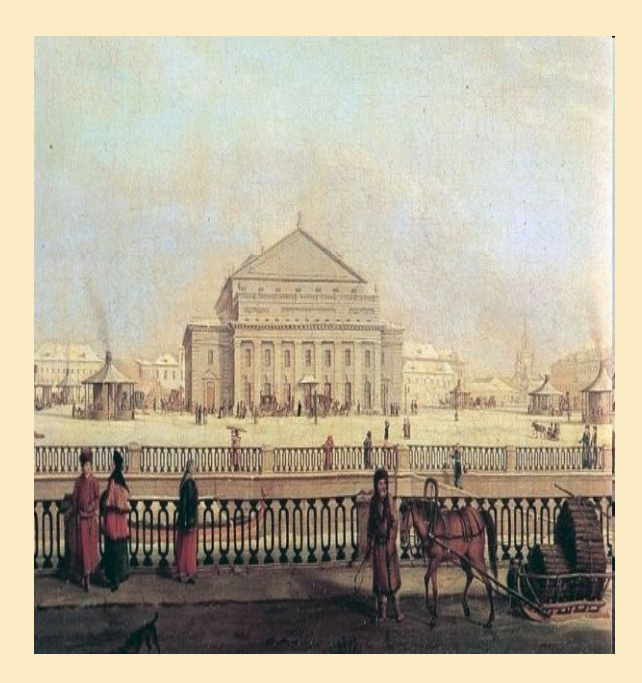

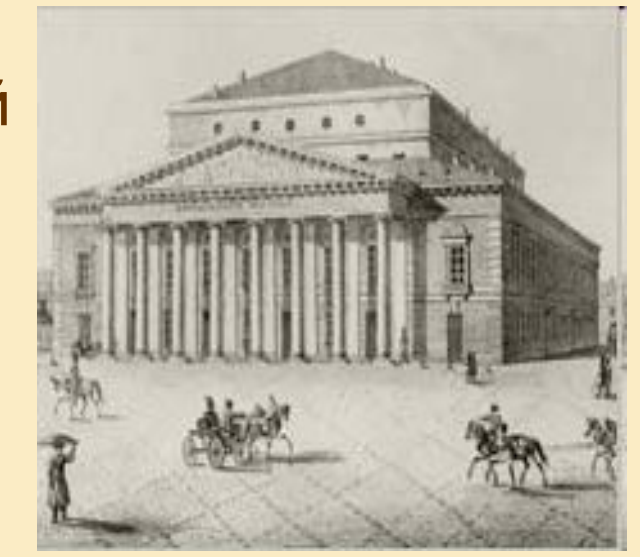

- *• В 1837 году Михаил Глинка, ещё не имея готового либретто, начал работать над новой оперой на сюжет поэмы А. С. Пушкина «Руслан и Людмила»*
- *• Первое представление «Руслана и Людмилы» состоялось 27 ноября 1842 года, ровно через шесть лет после премьеры «Ивана Сусанина». В сравнении с «Иваном Сусаниным», новая опера М. Глинки вызвала более сильную критику. Тяжело переживая критику своей новой оперы, Михаил Иванович в середине 1844 года предпринимает новое длительное заграничное путешествие. На этот раз он уезжает во Францию, а затем в Испанию. В Париже Глинка познакомился с французским композитором Гектором Берлиозом, который стал большим почитателем его таланта*

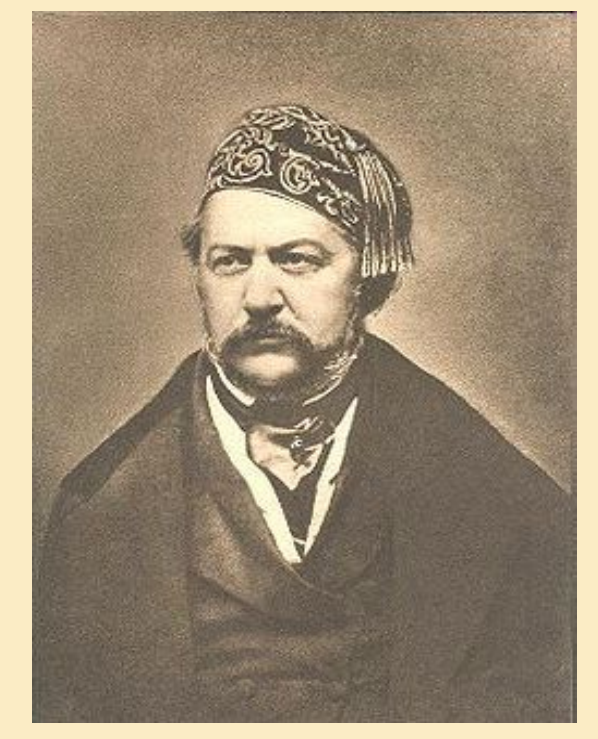

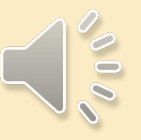

**• 13 мая 1845 года Глинка отправился в Испанию. Там Михаил Иванович изучает культуру, нравы, язык испанского народа, записывает испанские фольклорные мелодии, наблюдает народные празднества и традиции. Творческим результатом этой поездки явились две симфонические увертюры, написанные на испанские народные темы. Осенью 1845 года им была создана увертюра «Арагонская хота», а в 1848 году, уже по возвращении в Россию — «Ночь в Мадриде»**

*• В 1852 году Глинка снова отправился в путешествие. Он планировал добраться до Испании, но утомившись от переездов в дилижансах и по железной дороге, остановился в Париже, где прожил чуть более двух лет. В Париже Глинка начал работу над симфонией «Тарас Бульба», которая так и не была закончена. Начало Крымской войны, в которой Франция выступила против России, стало событием, окончательно решившим вопрос об отъезде Глинки на родину. По пути в Россию Глинка две недели провёл в Берлине.*

- В мае 1854 года Глинка приехал в Россию. Он провёл лето в Царском Селе на даче, а в августе снова перебрался в Петербург. В том же 1854 году Михаил Иванович начал писать мемуары, названные им «Записки» (опубликованы в 1870 году).
- В 1856 году Михаил Иванович Глинка уезжает в Берлин. Там он занялся изучением старинных русских церковных напевов, творчества старых мастеров, хоровых сочинений итальянца Палестрины, Иоганна Себастьяна Баха. Глинка первый из светских композиторов стал сочинять и обрабатывать церковные мелодии в русском стиле. Неожиданная болезнь прервала эти занятия.

## **Михаил Иванович Глинка скончался 15 февраля 1857 года в Берлине и был похоронен на лютеранском кладбище.**

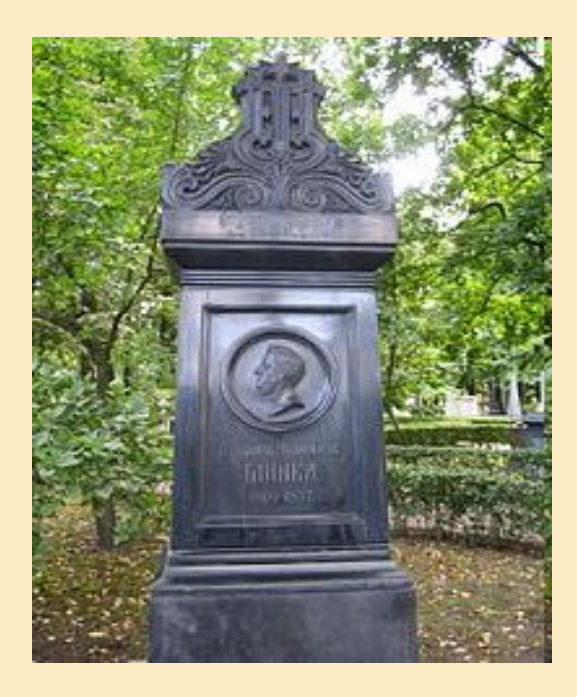

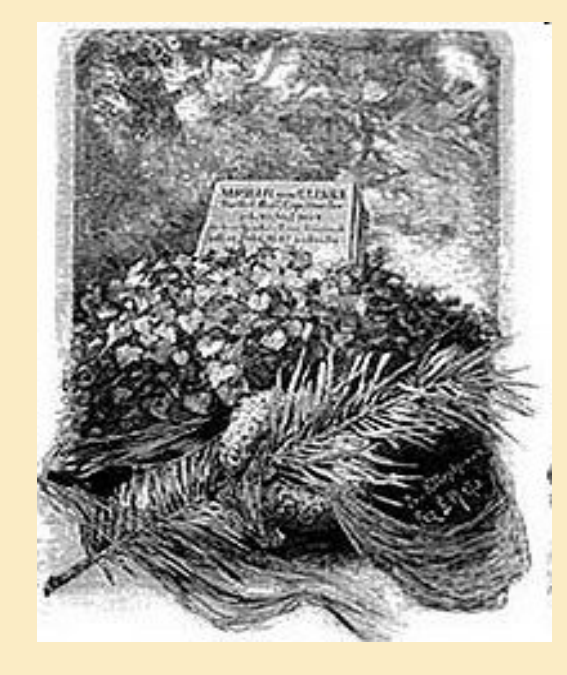